## BGP Techniques for ISP

Terutaka Komorizono <teru@ntt.co.th>

- Presentation has many configuration examples
- Using Cisco IOS CLI
- Aimed at Service Providers

Techniques can be used by many enterprises too

• Feel free to ask questions

- Applying Policy by BGP
- Route Flap Damping
- $\bullet$ Using Communities
- $\bullet$ Deploying BGP in an ISP network
- Aggregation
- Service Providers Multihoming

# Applying Policy by BGP

- Policies are applied to:
	- –Influence BGP Path Selection by setting BGP attributes
	- –Determine which prefixes are announced or blocked
	- – Determine which AS-paths are preferred, permitted, or denied
	- Determine route groupings and their effects
- Decisions are generally based on prefix, AS-path and community

## Applying Policy by BGP

- $\bullet$  Most implementations have tools to apply Policies to BGP
	- Prefix manipulation/filtering
	- AS-PATH manipulations/filtering
	- Community Attribute setting and matching
- • Implementations also have policy language which can do various match/set constructs on the attributes of chosen BGP routes
- BGP peer reset required after every policy change
	- Because the router does not store prefixes which are rejected by policy
- Hard BGP peer reset:
	- Terminate BGP peering & Consumes CPU
	- –Severely disrupts connectivity for all networks
- Soft BGP peer reset (or Route Refresh)
	- BGP peering remains active
	- Impacts only those prefixes affected by policy change
- Facilities non-disruptive policy changes
- For most implementations, no configuration is needed
	- Automatically negotiated at peer establishment
- No additional memory is used
- Required peering routers to support "route refresh capability" – RFC2918
- Use Route Refresh capability if supported
	- –Find our from the BGP neighbor status display
	- –Non-disruptive, "Good For the internet"
- If not supported, see if implementations has a workaround
- Only hard-reset a BGP peering as a last resort

#### Router BGP route process

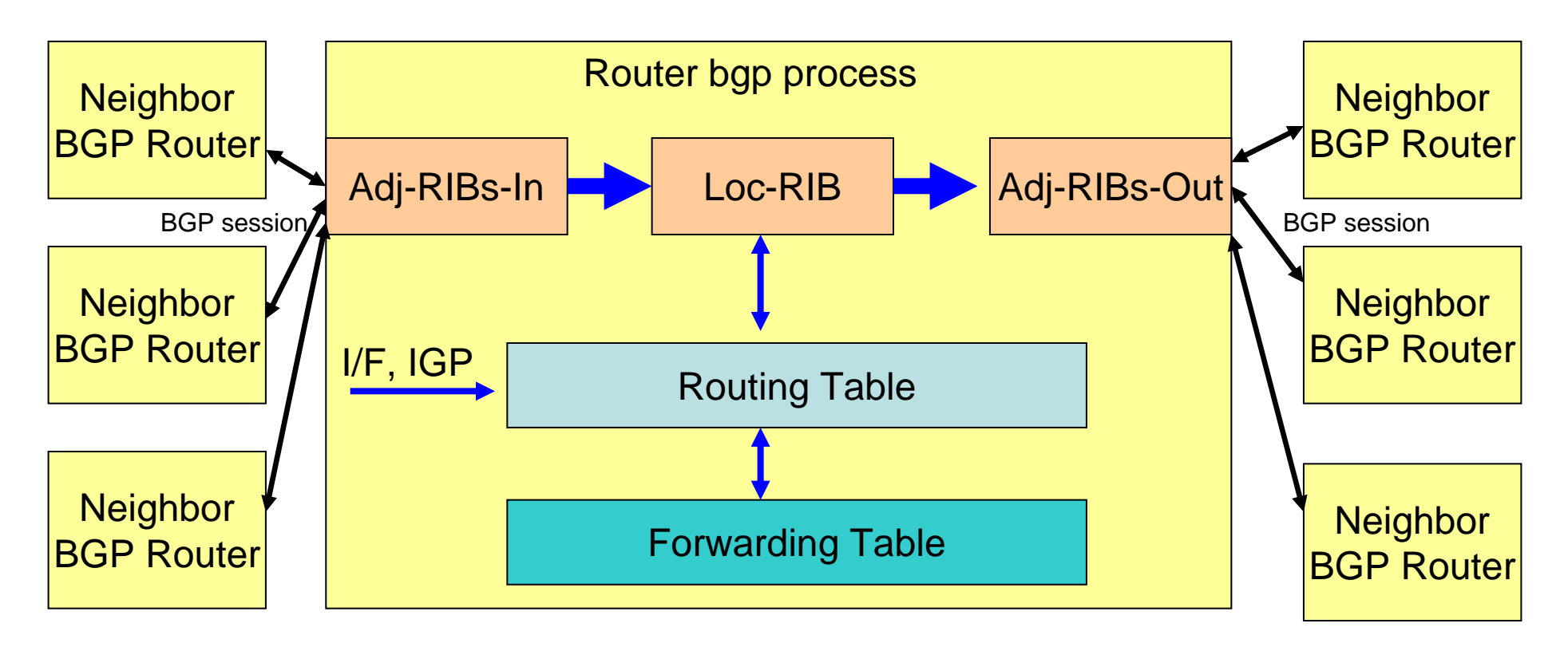

- •Router manages RIB (Routing Information Base).
- •RIB composes update-time, prefix, and prefix-attribute.
- • 3 kinds of RIB.
	- Adj-RIBs-In The unedited routing information sent by neighboring routers.
	- Loc-RIB The actual routing information the router uses, developed from Adj-RIBs-In
	- Adj-RIBs-Out The information the router chooses to send to neighboring routers.

#### Adj-RIBs-In and Loc-RIB

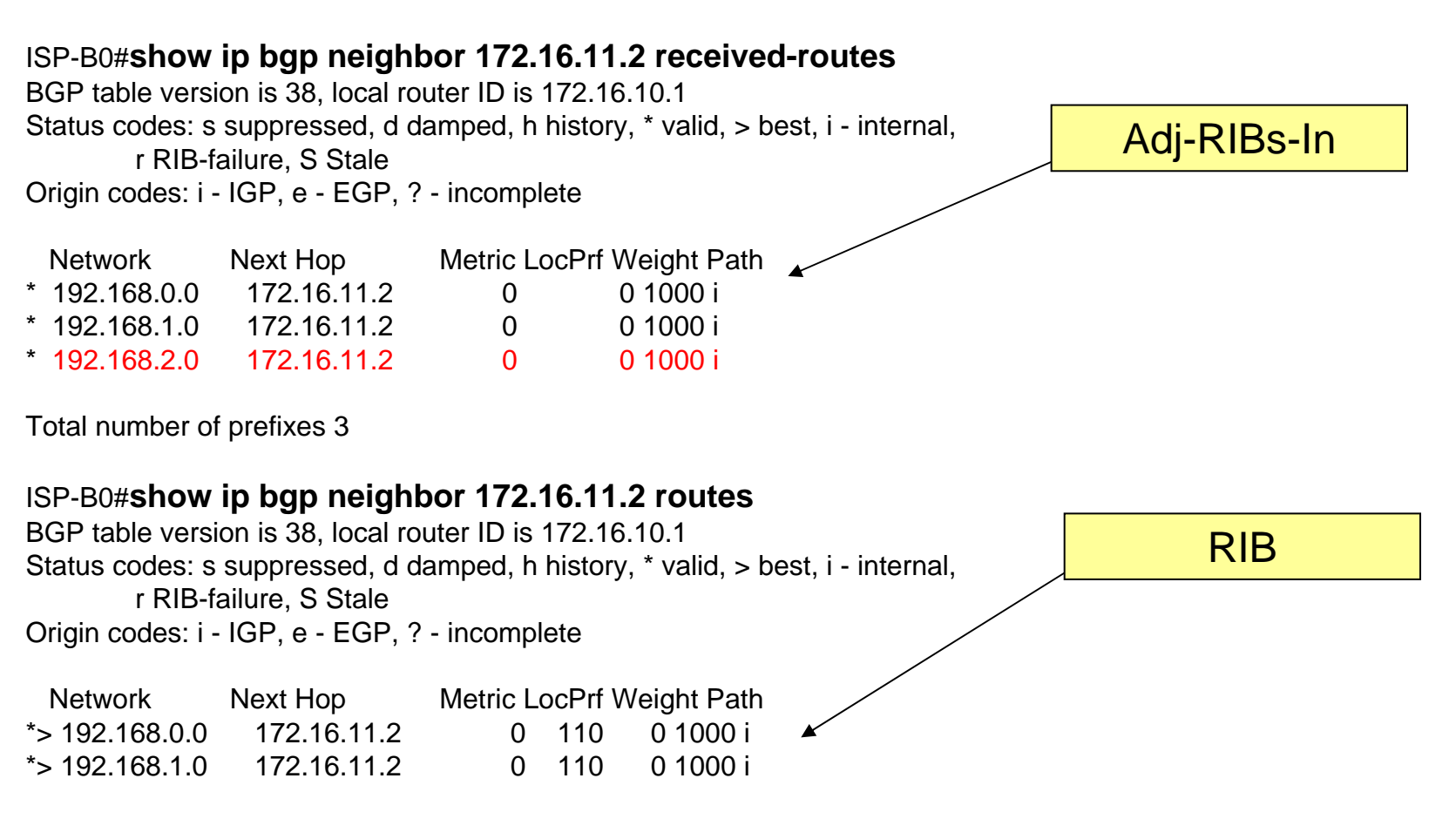

Total number of prefixes 2

- If you do not send all BGP routes from the other party (to other party) again (Do not receive all it again), It is because own RIB and internal BGP-Speaker's RIB becomes a disagreement, then RIB becomes a disagreement, and there is a possibility that the state that cannot be communicated. \*\*\*\*\*\*
- clear ip bgp x.x.x.x [soft] in/out (cisco)
- Automatically refresh (juniper)

# Route Flap Damping

Stabilising the network

- Route flap
	- Going up and down of path or change is attribute
		- $\bullet\,$  BGP WITHDRAW followed by UPDATE = 1 flap
		- eBGP neighbor peering reset is NOT a flap
	- Ripples through the entire Internet
	- Causes instability, wastes CPU
- Damping aims to reduce scope of route flap propagation
- Requirements
	- –Fast convergence for normal route changes
	- –History predicts future behavior
	- –Suppress oscillating routes
	- Advertise stable routes
- Documented in RFC2439
- Add penalty for each flap
	- –NB: Change in attribute is also penalized
- Exponentially decay penalty
	- Half life determines decay rate
- Penalty above suppress-limit
	- Do not advertise route to BGP peers
- Penalty decayed below reuse-limit
	- Re-advertise route to BGP peers

#### Route Flap Damping - Operation

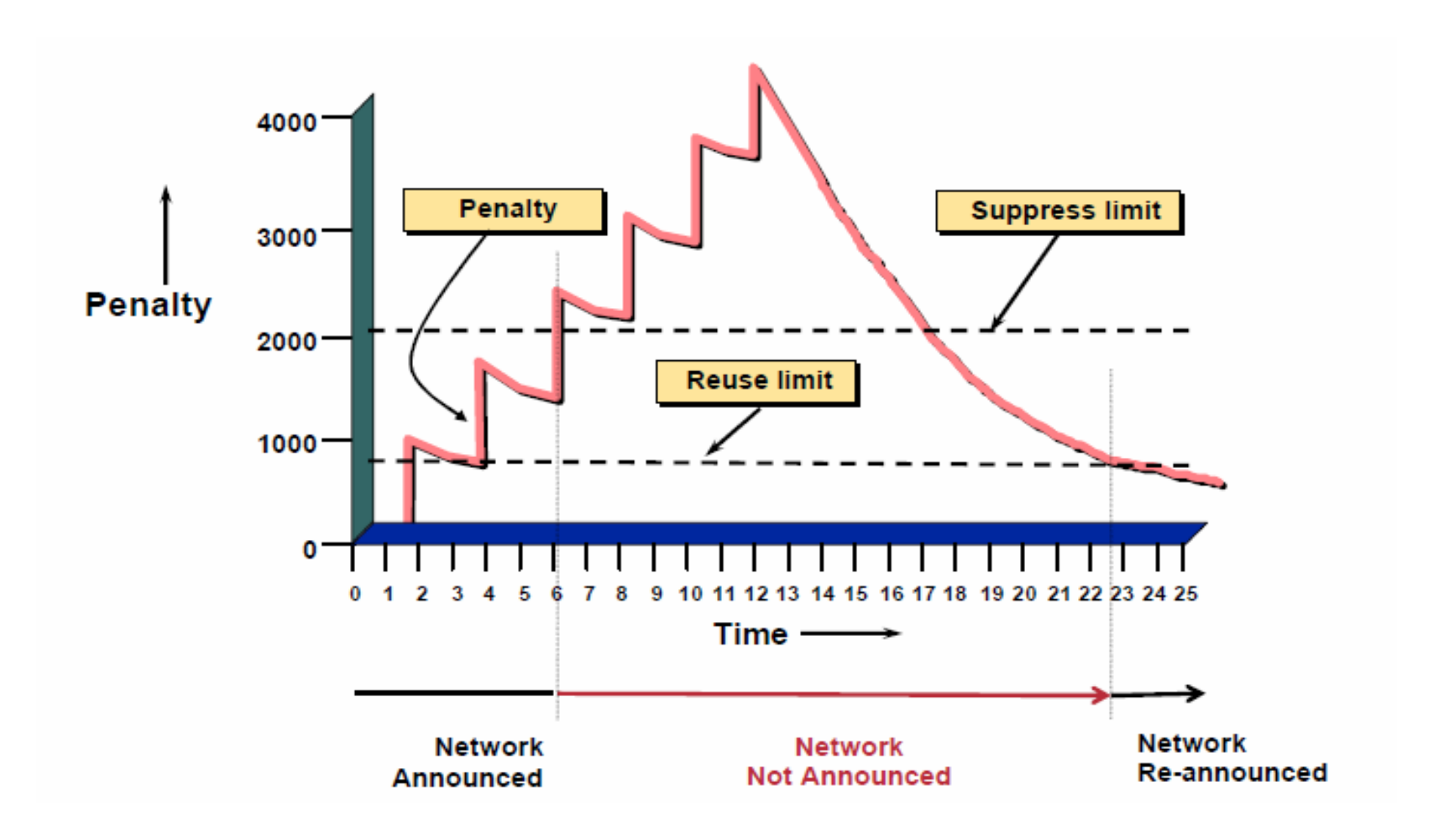

- Flap Damping should only be implemented to address a specific network stability problem
- Flap Damping can and does make stability worse
	- "Flap Amplification" from AS path attribute changes caused by BGP exploring alternate paths being unnecessarily panelized

*"Router Flap Damping Exacerbates Internet Routing Convergence"*

Zhouqing Morley Mao, Ramesh Govindan, George Verghese & Randy H. Katz, August 2002

- Only applied to inbound announcements from BGP peers
- Alternate paths are still usable
- Controllable by at least: half lifereuse-limit suppress-limit
	- maximum suppress time
- If you have to implement flap damping, understand the impact on the network
	- Vendors default are very severe
	- Variable flap damping can bring benefits
	- Transit provider flap damping impact pass ASes more harshly due to flap amplification
- Recommended for ISPs http://www.ripe.net/docs/ripe-229.html

### Using Communities

Some samples of how ISPs make life easier for themselves

- Another ISP "scaling technique"
- Prefixes are grouped into different "classes" or communities within the ISP network
- Each community means a different thing, has a different result in the ISP network

### Community Example – Customer Edge

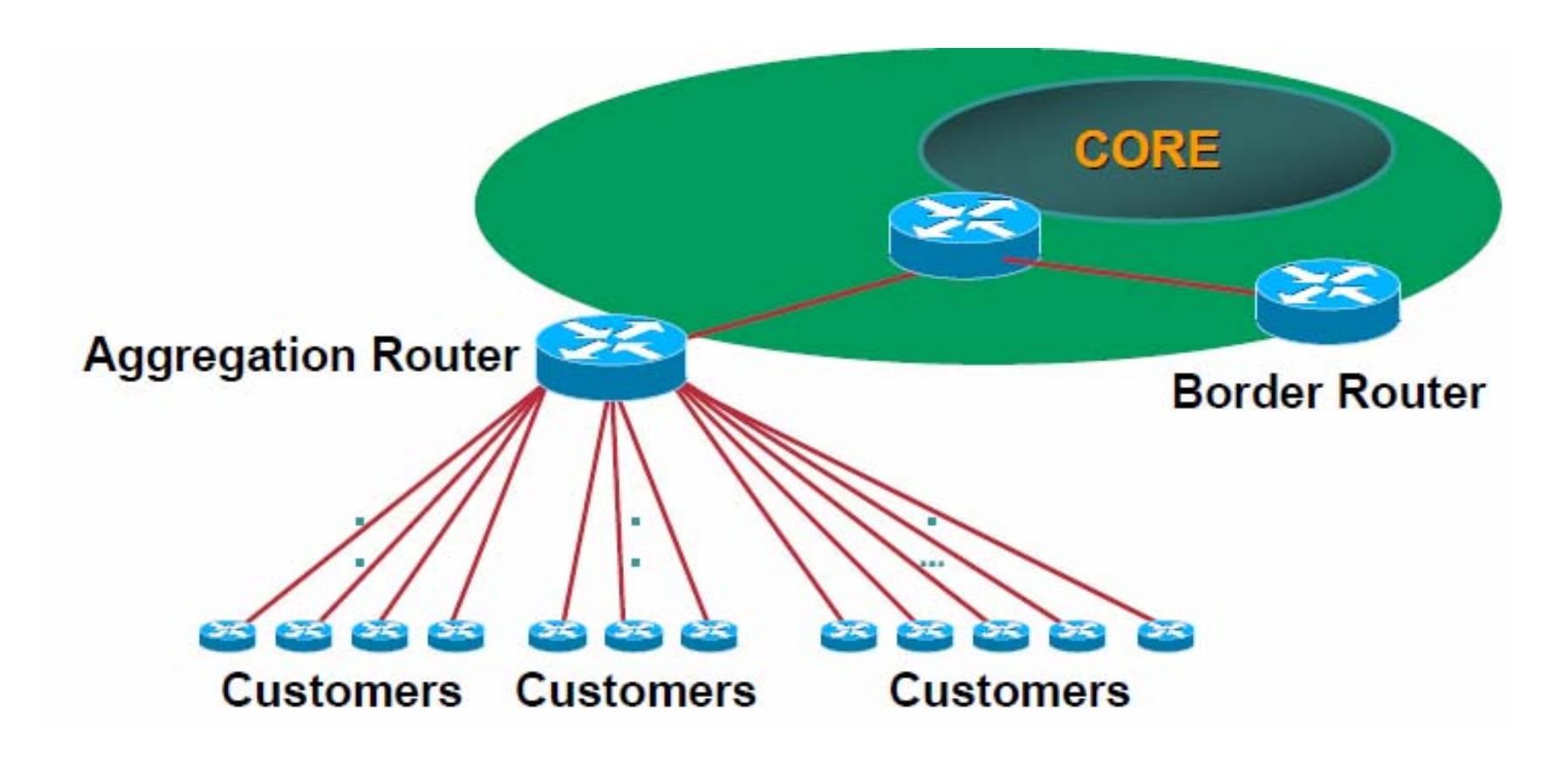

Communities set at the aggregation router where the prefix is injected into the ISP's iBGP

- No need to alter filters at the network border when adding a new customer
- New customer simply is added to the appropriate community

Border filters already in place take care of announcements

-> Ease of operation!

• More experienced operators tend to have more sophisticated options available

• Communities are generally set at the edge of the ISP network

Customer edge: customer prefixes belong to different communities depending on the services they have purchased

Internet edge: transit provider prefixes belong to different communities, depending on the loadsharing or traffic engineering requirements of the local ISP, or what the demands from its BGP customer might be

## Some ISP Examples: Sprintlink

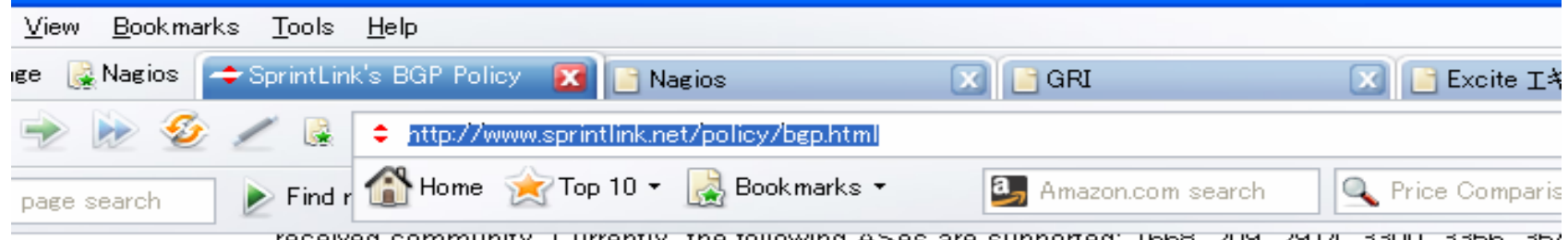

received community. Uurrently, the following ASes are supported: T668, 209, 2914, 3300, 3356, 354 4635, 701, 7018, 702 and 8220.

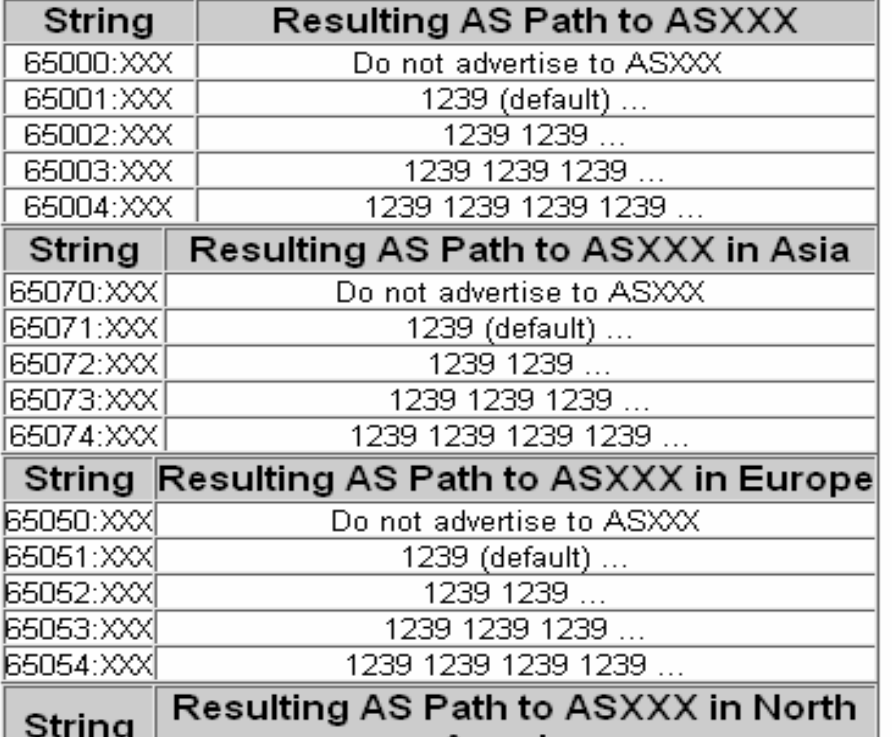

### Some ISP Examples: MCI

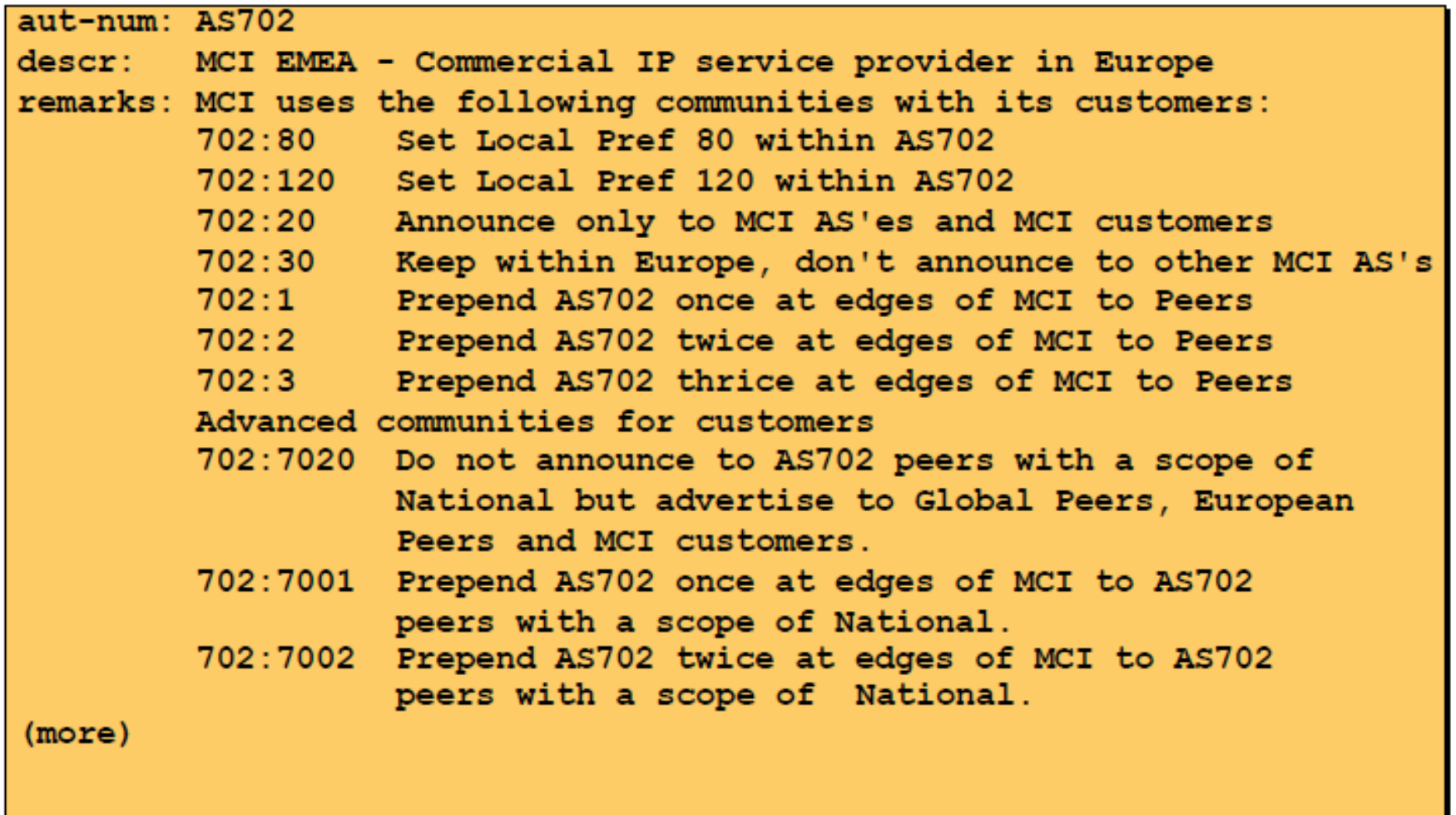

• One of the most comprehensive community lists around

whois –h whois.ra.net AS5400

• Extensive community definitions allow sophisticated traffic engineering by customers

### Deploying BGP in an ISP network

Deploying BGP

The role of IGPs and iBGPAggregation Receiving Prefixes Configuration Tips

### The role of IGPs and iBGP

- Internal Routing Protocols (IGPs)
	- used for carrying infrastructure addresses
	- NOT used for carrying internet prefixes or customer prefixes
	- –design goal is to minimize number of prefixes in IGP to aid scalability and rapid convergence
- BGP is used internally (iBGP) and externally (eBGP)
- iBGP is used to carry
	- some/all internet prefixes across backbone customer prefixes
- eBGP is used to carry
	- exchange prefixes with other ASes implement routing policy

• DO NOT:

distribute BGP prefixes into an IGP distribute IGP routes into BGPuse an IGP to carry customer prefixes • YOUR NETWORK WILL NOT BE SCALE

- Use iBGP to carry customer prefixes don't ever use IGP
- Point static route to customer interface
- Enter network into BGP process

Ensure that implementation options are used so that the prefix always remains in iBGP, regardless of state of interface

i.e. avoid iBGP flaps caused by interface flap

# Aggregation

## Aggregation

- Aggregation means announcing the address block received from the RIR to the other ASes connected your network
- Subprefixes of this aggregate may be:
	- Used internally in the ISP network
	- Announced to other ASes to aid with multihoming
- Unfortunately too many people are still thinking about class Cs, resulting in a proliferation of /24s in the internet routing table
# Aggregation

- Address block should be announced to the Internet as an aggregate
- Subprefixes of address block should NOT be announced to Internet unless special circumstances (more later)
- Aggregate should be generated internally

not on the network borders!

## Announcing an Aggregation

- ISPs who don't and won't aggregate are held in poor regard by community
- Registries publish their minimum allocation size
	- Anything from a /20 to a /22 depending on RIR
	- Different size for different address block
- No real reason to see anything longer than a /22 prefix in the Internet

But there are currently >93000 /24s!

- Customer link goes down
	- their /23 network becomes unreachable
	- /23 is withdrawn from AS100's iBGP
- /19 aggregate is still begin announced
	- no BGP hold down problems
	- no BGP propagation delays
	- no damping by other ISPs
- • Customer link returns
	- Their /23 network is visible again The /23 is re-injected into AS100's iBGP
- The whole Internet becomes visible immediately
- Customer has Quality of Service perception

## Aggregation – Bad Example

- • Customer link goes down
	- their /23 network becomes unreachable
	- /23 is withdrawn from AS100's iBGP
- Their ISP doesn't aggregate its /19 network block
	- /23 network withdraw announced to peers
	- start rippling through the Internet
	- added load on all Internet backbone routers as network is removed from routing table
- • Customer link returns
	- Their /23 network is now visible to their ISP
	- Their /23 network is readvertised to peers
	- Start rippling through the Internet
	- Load on Internet backbone routers as network is reinserted into routing table
	- Internet may take 10-20 min or longer to be visible
	- Where is the Quality of Service???
- Good example is what everyone should do!
	- –Added to Internet stability
	- –Reduces size of routing table
	- –Reduces routing churn
	- –Improves Internet QoS for everyone
- Bad example is what too many still do!
	- Why? Lack of knowledge? Laziness?

• Current Internet Routing Table Statistics BGP Routing Table Entries 168367 Prefixes after maximum aggregation 96812 Unique Prefixes in Internet **81588** Prefixes smaller than registry alloc 79815 /24s announced 91392ASes in use 20329

# Service Providers Multihoming

• Redundancy

One connection to internet means the network is dependent on:

Local router (configuration, software, hardware) WAN media (physical failure, carrier failure) Upstream Service Provider (configuration, software, hardware)

• Reliability

Business critical applications demand continuous availability

Lack of redundancy implies lack of reliability implies loss of revenue

## Service Providers Multihoming

One upstream, Local Exchange Point

- Announce /19 aggregate to every neighboring AS
- Accept default route only one from upstream Either 0.0.0.0/0 or a network which can be used as default
- Accept all routes from IXP peers

## One Upstream, Local Exchange Point

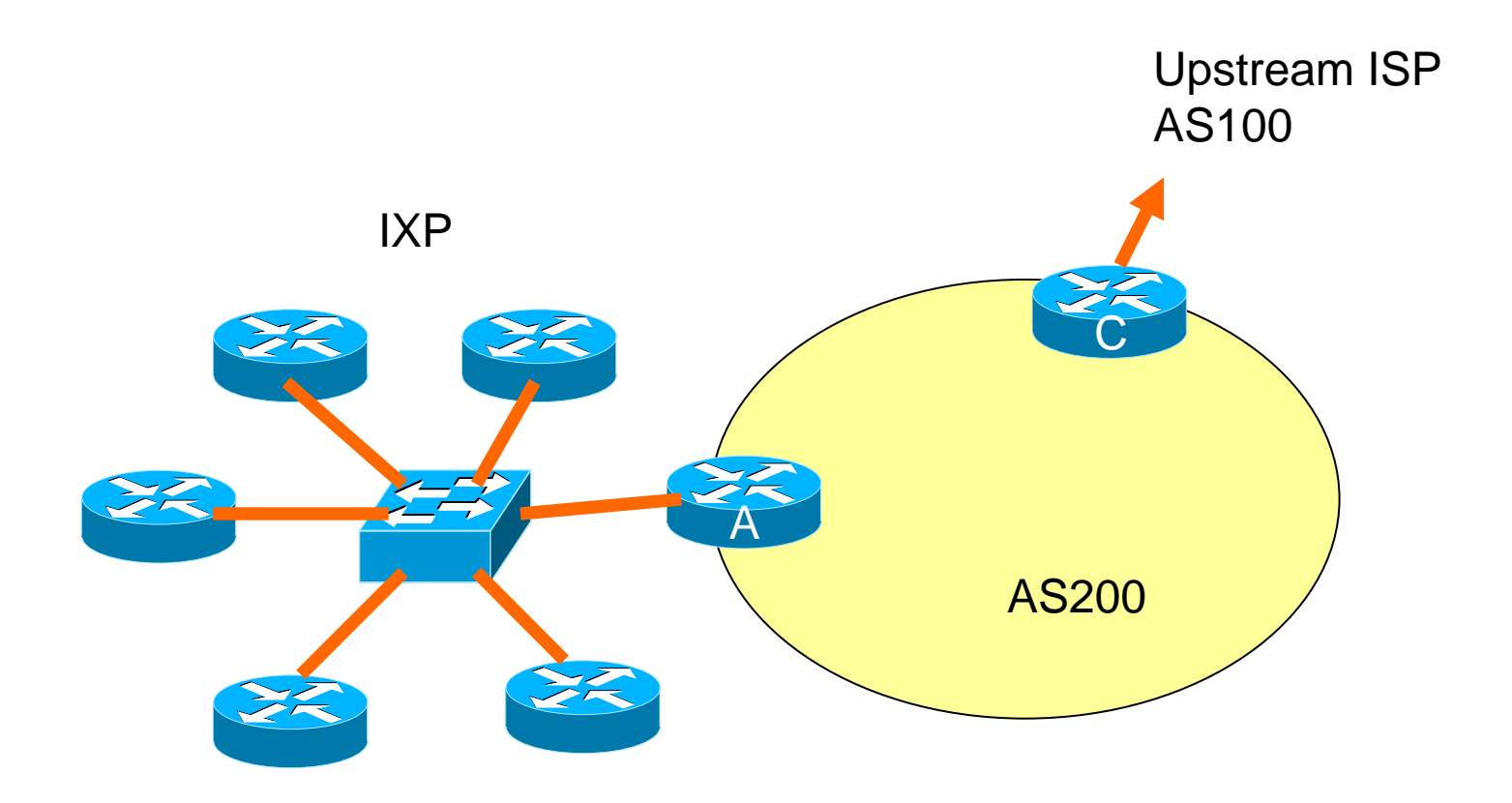

#### $\bullet$ **Router A Configuration**

```
!
interface fastethernet 0/0
description Exchange Point LAN
 ip address 220.5.10.1 mask 255.255.255.224
 ip verify unicast reverse-path
no ip directed-broadcast
no ip proxy-arp
no ip redirect
!router bgp 200
network 221.10.0.0 mask 255.255.224.0neighbor IXP-PEERS peer-group
neighbor IXP-PEERS soft-reconfiguration inbound
neighbor IXP-PEERS prefix-list AS200-CIDR out
```

```
..next slide
```
#### One Upstream, Local Exchange Point

- neighbor 220.5.10.2 remote-as 101
- neighbor 220.5.10.2 peer-group IXP-PEERS
- neighbor 220.5.10.2 prefix-list PEER-AS101 in
- neighbor 220.5.10.3 remote-as 102
- neighbor 220.5.10.3 peer-group IXP-PEERS
- neighbor 220.5.10.3 prefix-list PEER-AS102 in
- neighbor 220.5.10.4 remote-as 103
- neighbor 220.5.10.4 peer-group IXP-PEERS
- neighbor 220.5.10.4 prefix-list PEER-AS103 in
- neighbor 220.5.10.5 remote-as 104
- neighbor 220.5.10.5 peer-group IXP-PEERS
- neighbor 220.5.10.5 prefix-list PEER-AS104 in

### One Upstream, Local Exchange Point

```
ip route 221.10.0.0 255.255.224.0 null0
!
ip prefix-list AS200-CIDR permit 221.10.0.0/19
ip prefix-list PEER-AS101 permit 222.0.0.0/19
ip prefix-list PEER-AS102 permit 222.30.0.0/19
ip prefix-list PEER-AS103 permit 222.12.0.0/19
ip prefix-list PEER-AS104 permit 222.18.128.0/19
!
```
#### •**Router C Configuration**

```
!
router bgp 200
network 221.10.0.0 mask 255.255.224.0neighbor 222.222.10.1 remote-as 100
neighbor 222.222.10.1 prefix-list DEFAULT in
neighbor 222.222.10.1 prefix-list AS200-CIDR out
!
ip prefix-list AS200-CIDR permit 221.10.0.0/19
ip prefix-list DEFAULT permit 0.0.0.0/0
!
ip route 221.10.0.0 255.255.224.0 null0
!
```
• Note Router A configuration

prefix-list higher maintenance, but safer uRPF on the FastEthernet interface

• IXP traffic goes to and from local IXP, everything else goes to upstream

## Service Providers Multihoming

Two upstream, One local peer

- Announce /19 aggregate on each link
- Accept default route only from upstreams Either 0.0.0.0/0 or a network which can be used as default
- Accept all routers from local peer

## One Upstream, Local Exchange Point

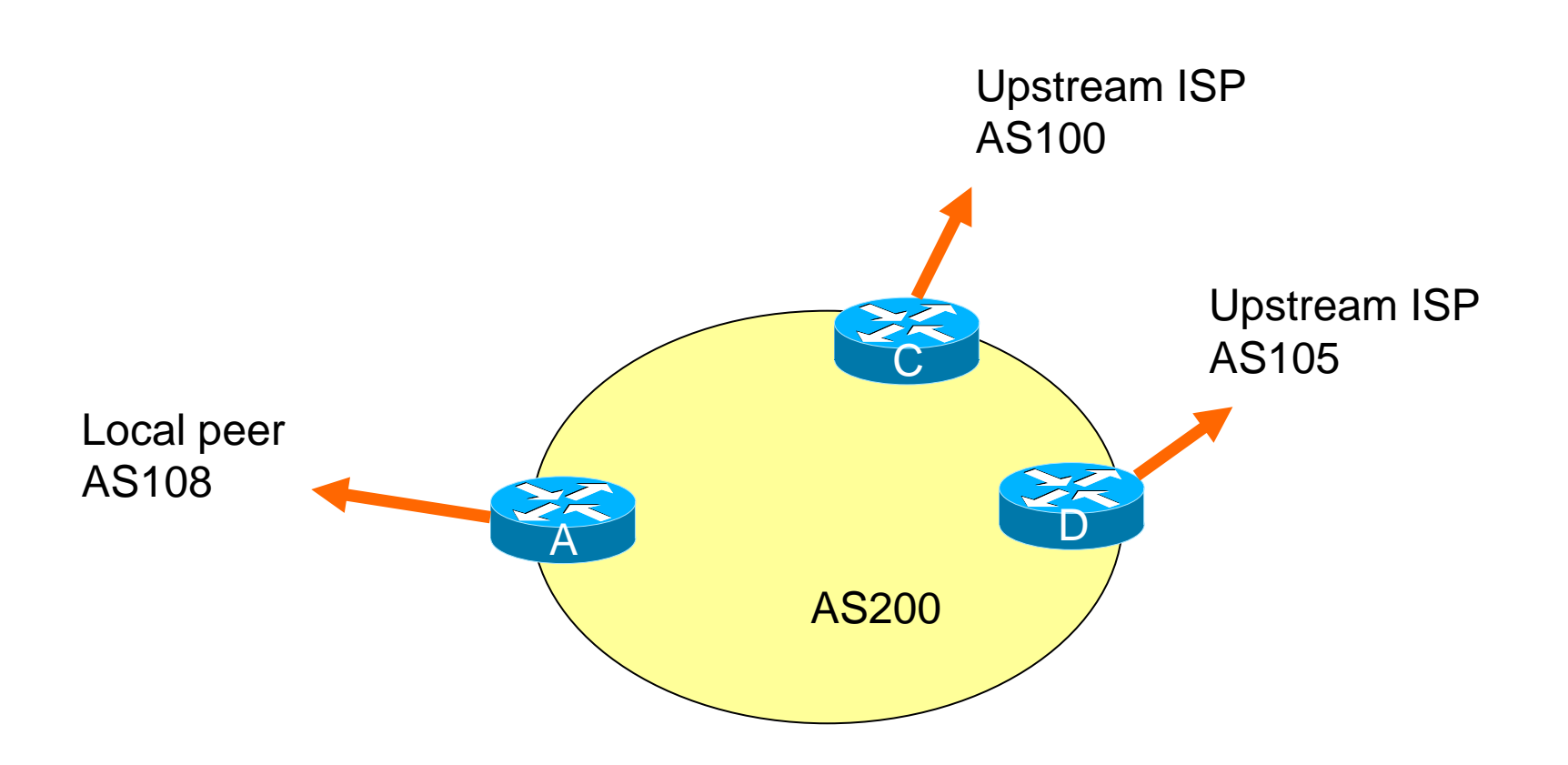

• Router A

Same routing configuration as in example which one upstream and one local peer

Same hardware configuration

#### •**Router C Configuration**

```
!
router bgp 200
network 221.10.0.0 mask 255.255.224.0neighbor 222.222.10.1 remote-as 100
neighbor 222.222.10.1 prefix-list DEFAULT in
neighbor 222.222.10.1 prefix-list AS200-CIDR out
!
ip prefix-list AS200-CIDR permit 222.10.0.0/19
ip prefix-list DEFAULT permit 0.0.0.0/0
!
ip route 221.10.0.0 255.255.224.0 null0
!
```
#### •**Router D Configuration**

```
!
router bgp 109
network 221.10.0.0 mask 255.255.224.0neighbor 222.222.10.5 remote-as 105
neighbor 222.222.10.5 prefix-list DEFAULT in
neighbor 222.222.10.5 prefix-list AS200-CIDR out
!
ip prefix-list AS200-CIDR permit 222.10.0.0/19
ip prefix-list DEFAULT permit 0.0.0.0/0
!
ip route 221.10.0.0 255.255.224.0 null0
!
```
- This is the simple configuration for Router C and l)
- Traffic out to the two upstreams will take nearest exit

Inexpensive routers required

This is not useful in practice especially for international links

Loadsharing needs to be better

• Better configuration options:

Accept full routing from both upstreams Expensive & unnecessary!

Accept default from one upstream and some routes from the other upstream

The way to go!

### Two Upstream, One local peer – Full Routes

#### •**Router C Configuration**

```
!
router bgp 200
network 221.10.0.0 mask 255.255.224.0neighbor 222.222.10.1 remote-as 100
=neighbor 222.222.10.1 prefix-list RFC1918-DENY in
neighbor 222.222.10.1 prefix-list AS200-CIDR out
neighbor 222.222.10.1 route-map AS100-LOADSHARE in
!ip prefix-list AS200-CIDR permit 222.10.0.0/19
!ADD RFC1918 deny
!
```
..next slide

### Two Upstream, One local peer – Full Routes

```
ip route 221.10.0.0 255.255.224.0 null0
!ip as-path access-list 10 permit ^(100_)+$
ip as-path access-list 10 permit (100_{-})+[0-9]+$
!
route-map AS100-LOADSHARE permit 10
match ip as-path 10
 set local-preference 120
route-map AS100-LOADSHARE permit 10
set local-preference 80
!
```
!

### Two Upstream, One local peer – Full Routes

#### **Router D Configuration**

```
!router bgp 200
network 221.10.0.0 mask 255.255.224.0neighbor 222.222.10.5 remote-as 105
neighbor 222.222.10.5 prefix-list DEFAULT in
neighbor 222.222.10.5 prefix-list AS200-CIDR out
!
ip prefix-list AS200-CIDR permit 221.10.0.0/19
ip prefix-list DEFAULT permit 0.0.0.0/0
!
ip route 221.10.0.0 255.255.224.0 null0
!
```
- Router C configuration:
	- –Accept full route from AS100
	- – Tag prefixes originated by AS100 and AS100's neighboring ASes with local preference 120
		- Traffic to those ASes will go over AS100 link
	- Remaining prefixes tagged with local preference 80
		- Traffic to other all other ASes will go over the link to AS105
- Router D configuration same as Router C without the route-map
- Full routes from upstreams
	- –Expensive – needs 256Mbytes RAM today
	- –Need to play preference games
	- – Previous example is only an example – real life will need improve fine-tuning!
	- Previous example doesn't consider inbound

# Configuration Tips

- Make sure loopback is configured on router iBGP between loopbacks, NOT real interface
- Make sure IGP carries loopback /32 address
- Make sure IGP carries DMZ nets Use ip-unnumbered where possible Or use next-hop-self on iBGP neighbors neighbor x.x.x.x next-hop-self

• Used by many ISPs on edge routers

Preferable to carrying DMZ /30 addresses in the IGP

Reduces size of IGP to just core infrastrunture

Alternative to using ip unnumbered

helps scale network

BGP speaker announces external network using local address (loopback) as next-hop

• Good practice to configure templates for everything

> Vendor defaults tend not to be optimal or even very useful for ISPs

ISPs create their own defaults by using configuration templates

Sample iBGP and eBGP templates follow for Cisco IOS

### iBGP template

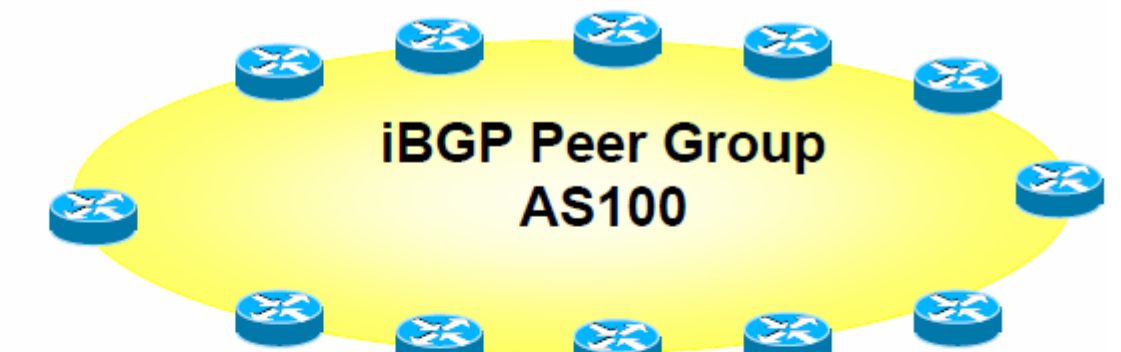

router bgp 100 neighbor internal peer-group neighbor internal description ibgp peers neighbor internal remote-as 100 neighbor internal update-source Loopback0 neighbor internal next-hop-self neighbor internal send-community neighbor internal version 4 neighbor internal password 7 03085A09 neighbor 1.0.0.1 peer-group internal neighbor 1.0.0.2 peer-group internal

- Use peer-groups
- iBGP between loopbacks!
- Next-hop-self Keep DMZ and point-to-point out of IGP
- Always send communities in iBGP Otherwise accidents will happen
- Hardware BGP to version 4Yes, this is things paranoid!
- Use passwords on iBGP session Not being paranoid, VERY necessary
## eBGP template

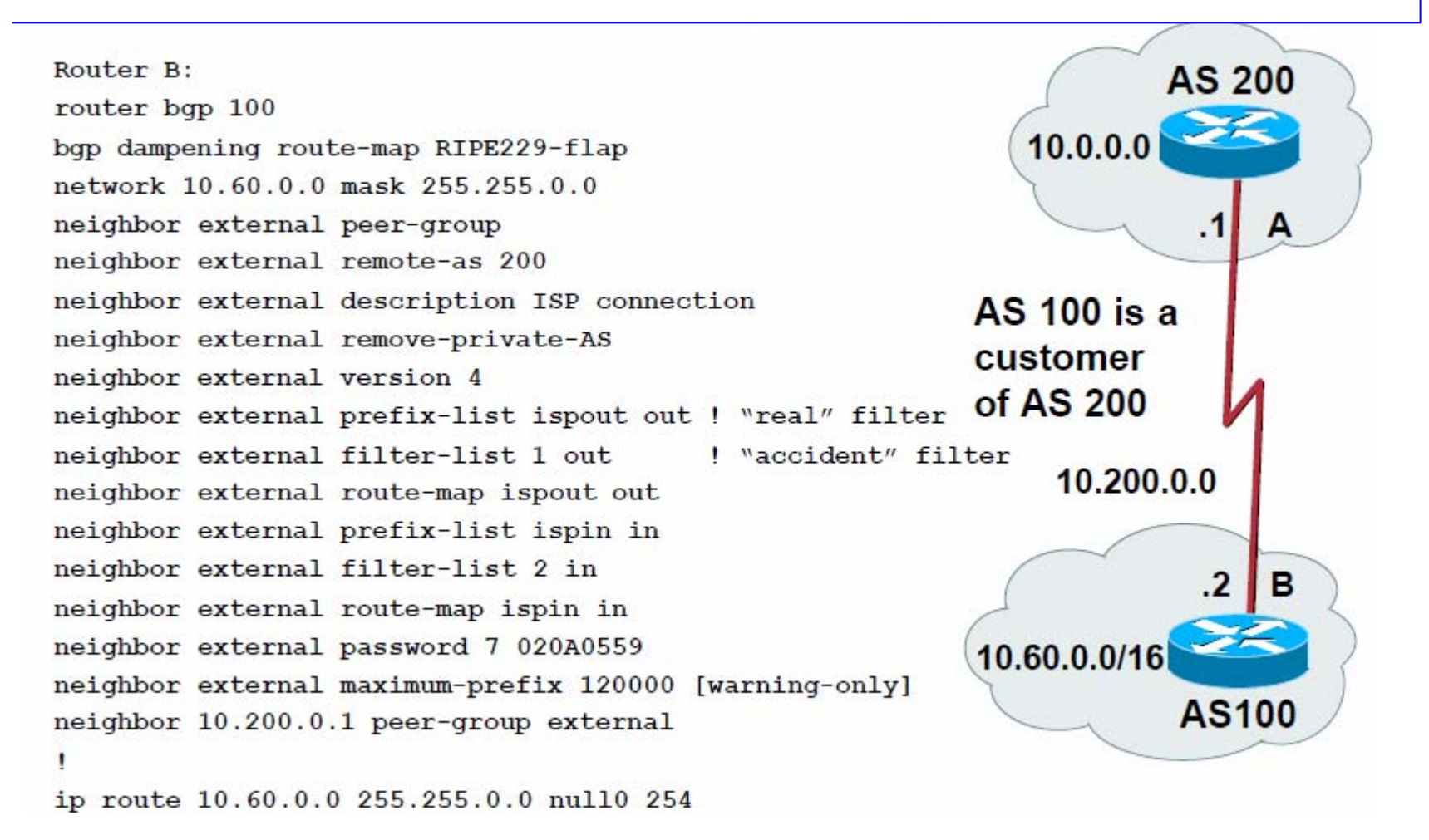

- •BGP damping – use RIPE-229 parameters
- • Remove private ASes from announcements Common omission today
- Use extensive filters, with "backup" Use as-path filters to back-up prefix-lists Use route-map for policy
- • Use password agreed between you and peer on a eBGP session
- $\bullet$ Use maximum-prefix tracking

Router will warn you if there are sudden changes in BGP table size, bringing down eBGP if desired

- Log neighbor changes bgp log-neighbor-changes
- Enable determines MED

bgp deterministic-med

Otherwise bestpath could be different every time BGP session is reset

• Make BGP admin distance higher than any IGP distance bgp 200 200 200

## BGP Techniques for ISP

End of Tutorial

Many Thanks to Philip Smith pfs@cisco.com